# **UTFT\_Geometry**

**Add-on Library for UTFT: Geometric functions**

## **Manual**

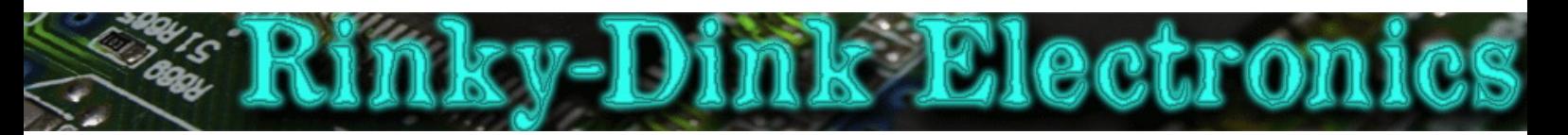

### **Introduction:**

This library is an add-on to UTFT and will not work on its own.

This library adds some geometric functions to UTFT which are not included in the main library.

You can always find the latest version of the library at **http://www.RinkyDinkElectronics.com/** For version information, please refer to **version.txt**.

This library is licensed under a **CC BY-NC-SA 3.0** (Creative Commons Attribution-NonCommercial-ShareAlike 3.0 Unported) License.

For more information see: **http://creativecommons.org/licenses/by-nc-sa/3.0/**

#### **FUNCTIONS:**

**UTFT\_Geometry(UTFT);**  The main class constructor. Parameters: UTFT: A reference to an already created UTFT object *(remember the '&' in front of the object name)* Usage: UTFT\_Geometry geo(&myGLCD); // Start an instance of UTFT\_Geometry pointing to the UTFT object myGLCD<br>Notes: Remember that all functions in UTFT\_Geometry must be called through the UTFT\_Geometry object (geo in Notes: Remember that all functions in UTFT\_Geometry must be called through the UTFT\_Geometry object (geo in this example), while all UTFT functions still must be called through the UTFT object (myGLCD in this example)

#### **drawTriangle(x1, y1, x2, y2, x3, y3);**

Parameters: x1: x-coordinate of the first corner y1: y-coordinate of the first corner x2: x-coordinate of the second corner y2: y-coordinate of the second corner x3: x-coordinate of the third corner y3: y-coordinate of the third corner

Usage: geo. drawTriangle(159,119,319,119,319,239); // Draw a triangle

#### **fillTriangle(x1, y1, x2, y2, x3, y3);**

Draw a filled triangle with the specified corners.

Draw a triangle with the specified corners.

Parameters: x1: x-coordinate of the first corner y1: y-coordinate of the first corner x2: x-coordinate of the second corner y2: y-coordinate of the second corner x3: x-coordinate of the third corner y3: y-coordinate of the third corner Usage: geo. fillTriangle(159,119,319,119,319,239); // Draw a filled triangle

#### **drawArc(x, y, r, startAngle, endAngle[, thickness]);**

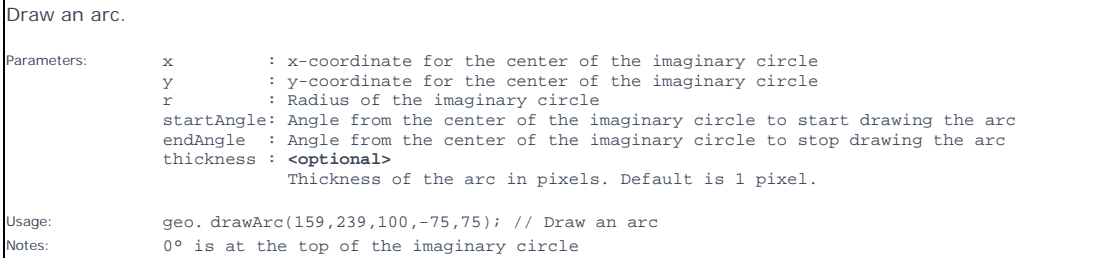

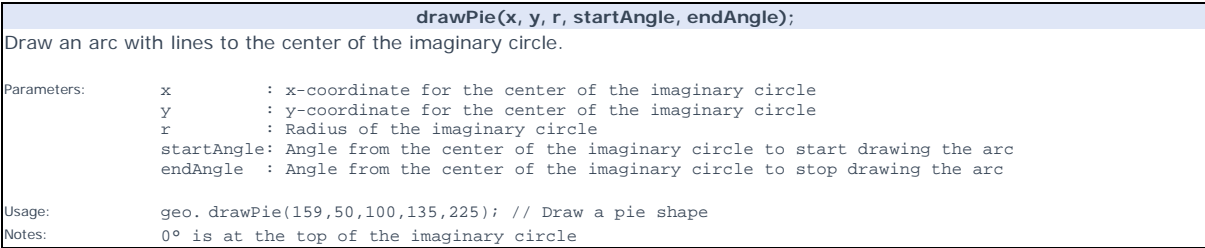